- **Previous Lecture:** 
	- **Example 2 Interation using for**
- **Today's Lecture:** 
	- **E** Iteration using while
	- **Review loops, conditionals using graphics**

#### F. Announcements:

- **Discussion this week in classrooms as listed in Student Ctr., not in** the lab
- We do not use **break** in this course
- Register your iClicker this week! See *Syllabus* link on course website.

#### Example: *n*-gon → circle

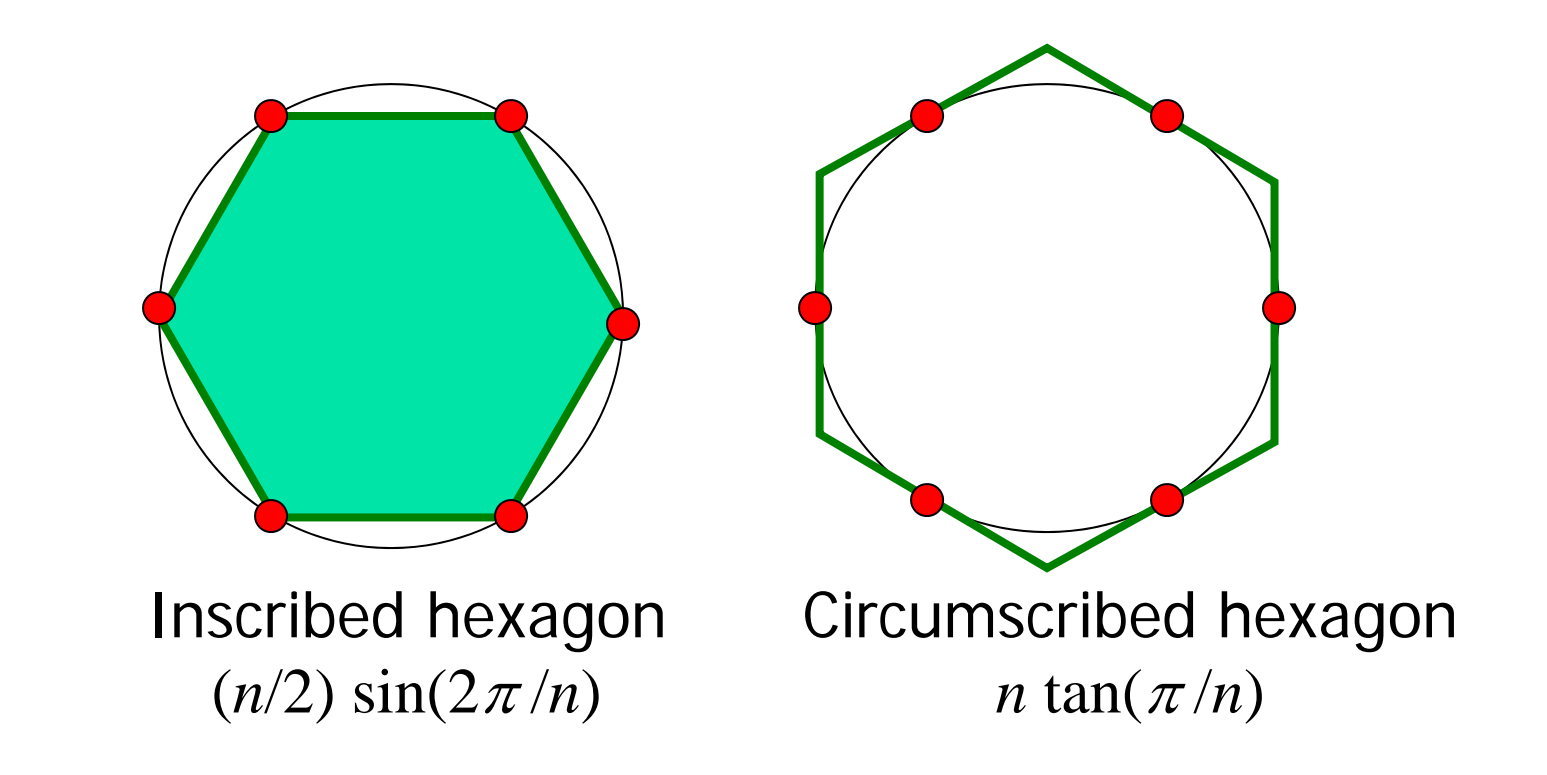

As *n* approaches infinity, the inscribed and circumscribed areas approach the area of a circle. When will  $|OuterA - InnerA| \le 0.00001?$ 

First, itemize the tasks:

- define how close is close enough
- select an initial n
- calculate innerA, outerA for current n
- diff= outerA – innerA
- close enough?
- if not, increase n, repeat above tasks

Now organize the tasks  $\rightarrow$  algorithm:

n gets initial value

Repeat until difference is small: increase n calculate innerA, outerA for current n diff= outerA – innerA

Now organize the tasks  $\rightarrow$  algorithm:

n gets initial value innerA, outerA get initial values Repeat until difference is small: increase n calculate innerA, outerA for current n diff= outerA – innerA

n gets initial value calculate innerA, outerA for current n *while*  <difference is not small enough> increase n calculate innerA, outerA for current n<br>diff= outerA - innerA<br>d diff= outerA – innerA **end**

#### areaCircle.m

Guard against infinite loop

Use a loop guard that guarantees termination of the loop. Or just limit the number of iterations.

#### **while (B\_n-A\_n >delta && n<nMax )**

See **Eg2\_2.m**

Another use of the while-loop: user interaction

- **Example: Allow a user to repeatedly calculate** the inscribed and circumscribed areas of n-gons on a unit circle.
- **Need to define a "stopping signal"**

#### **areaIndef.m**

## Common loop patterns

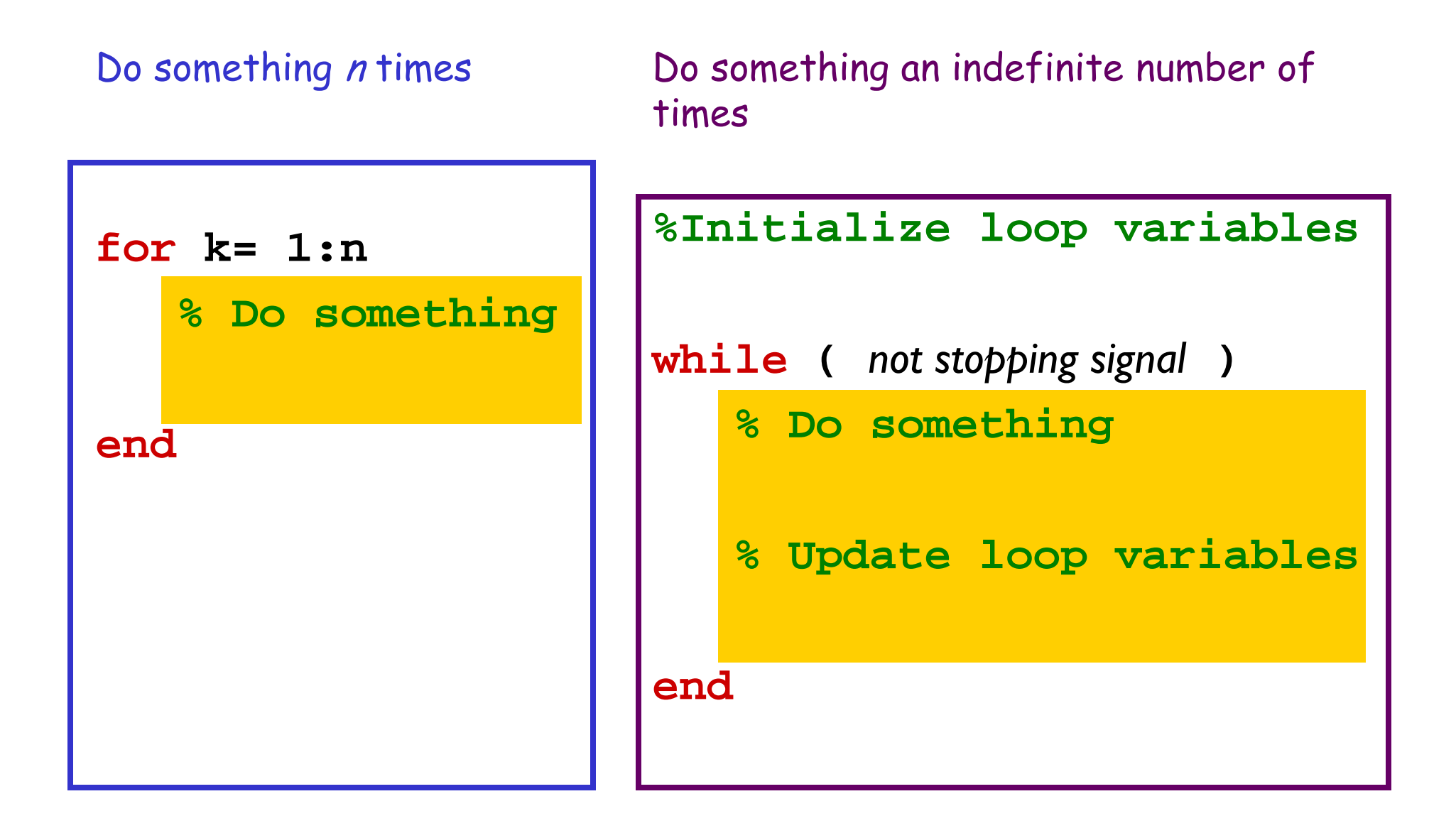

Important Features of Iteration

- **A** task can be accomplished if some steps are repeated; these steps form the loop body
- **Service Service Need a starting point**
- **Service Service Need to know when to stop**
- **• Need to keep track of (and measure) progress**

## Common loop patterns

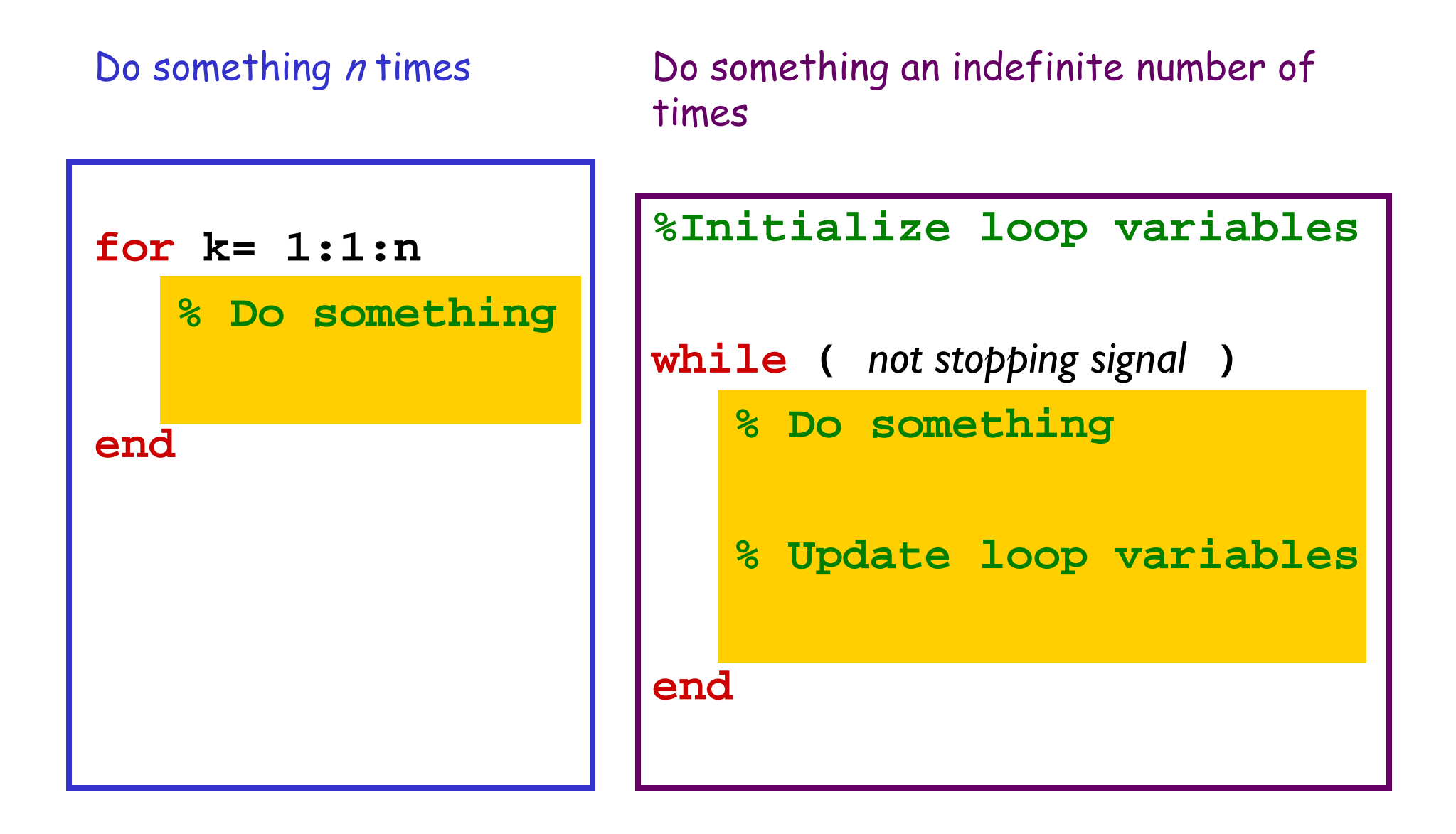

In Matlab, which claim is true? (without **break** )

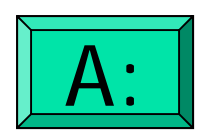

for-loop can do anything while-loop can do

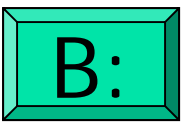

while-loop can do anything for-loop can do

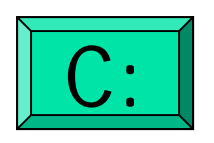

for- and while-loops can do the same things

## Common loop patterns

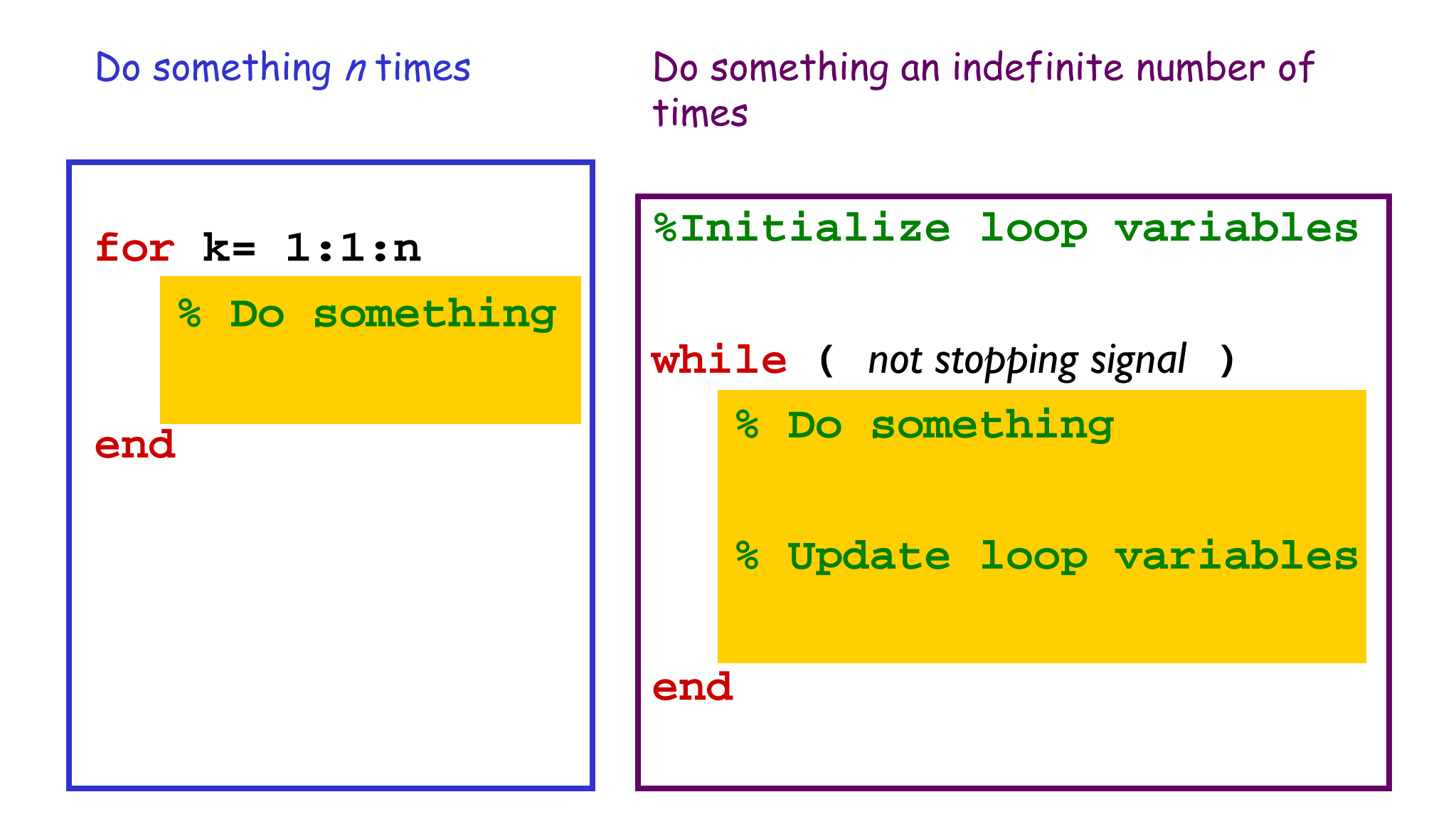

#### Pattern to do something n times

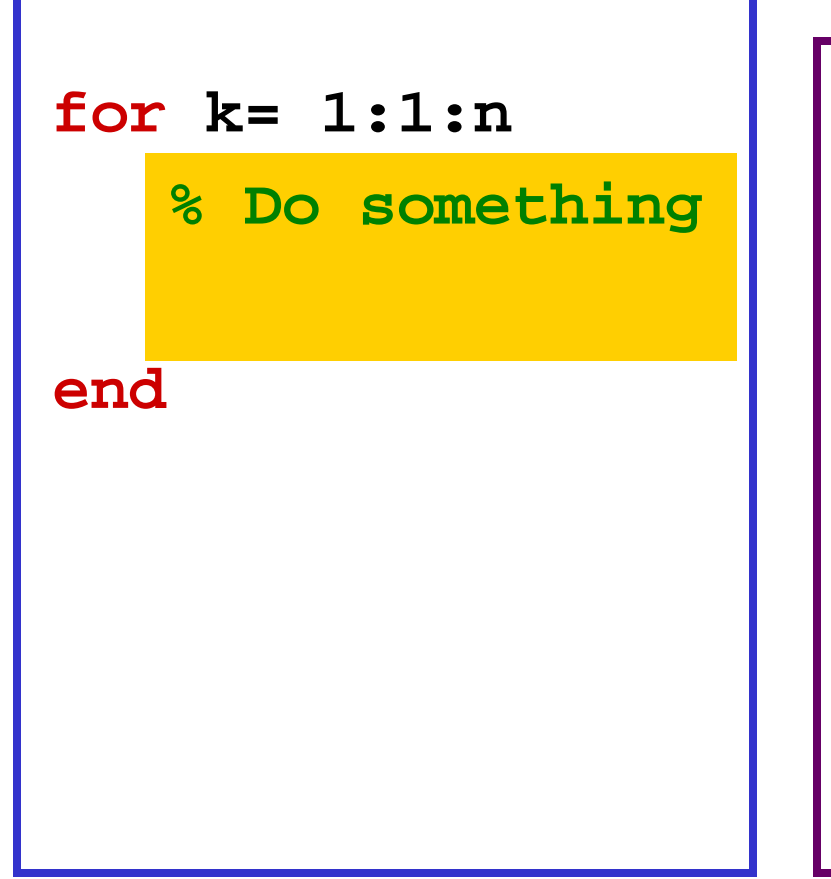

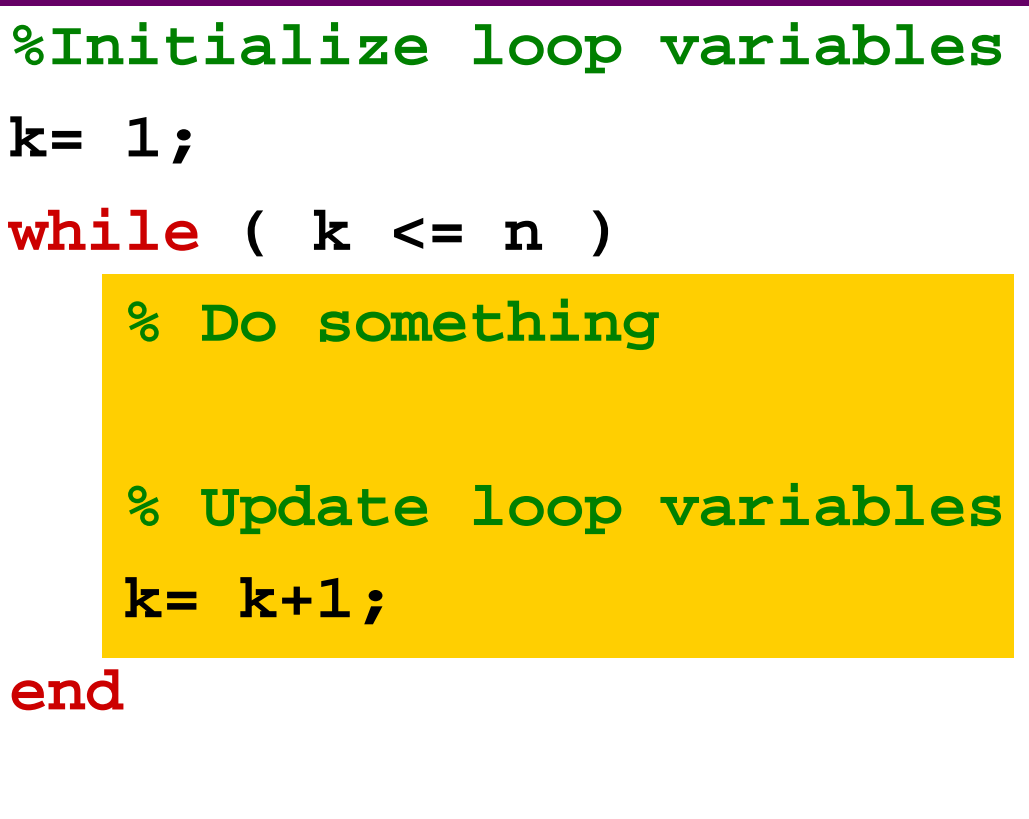

for-loop or while-loop: that is the question

 for-loop: loop body repeats a *fixed* (predetermined) number of times.

 while-loop: loop body repeats an *indefinite* number of times under the control of the "loop guard."

# Review loops/conditionals using user-defined graphics function

Draw a black square;

then draw a magenta disk;

then draw a yellow star.

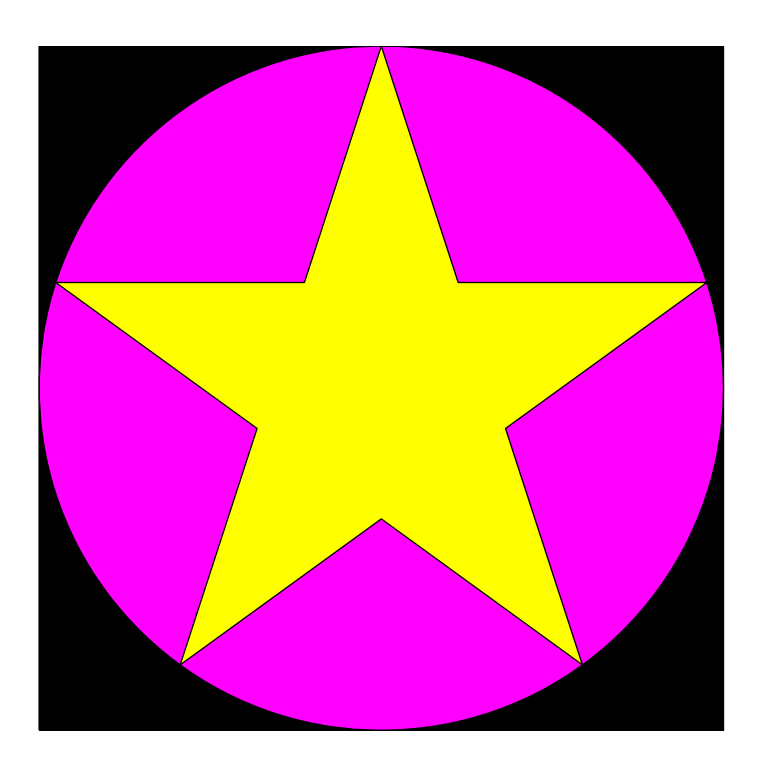

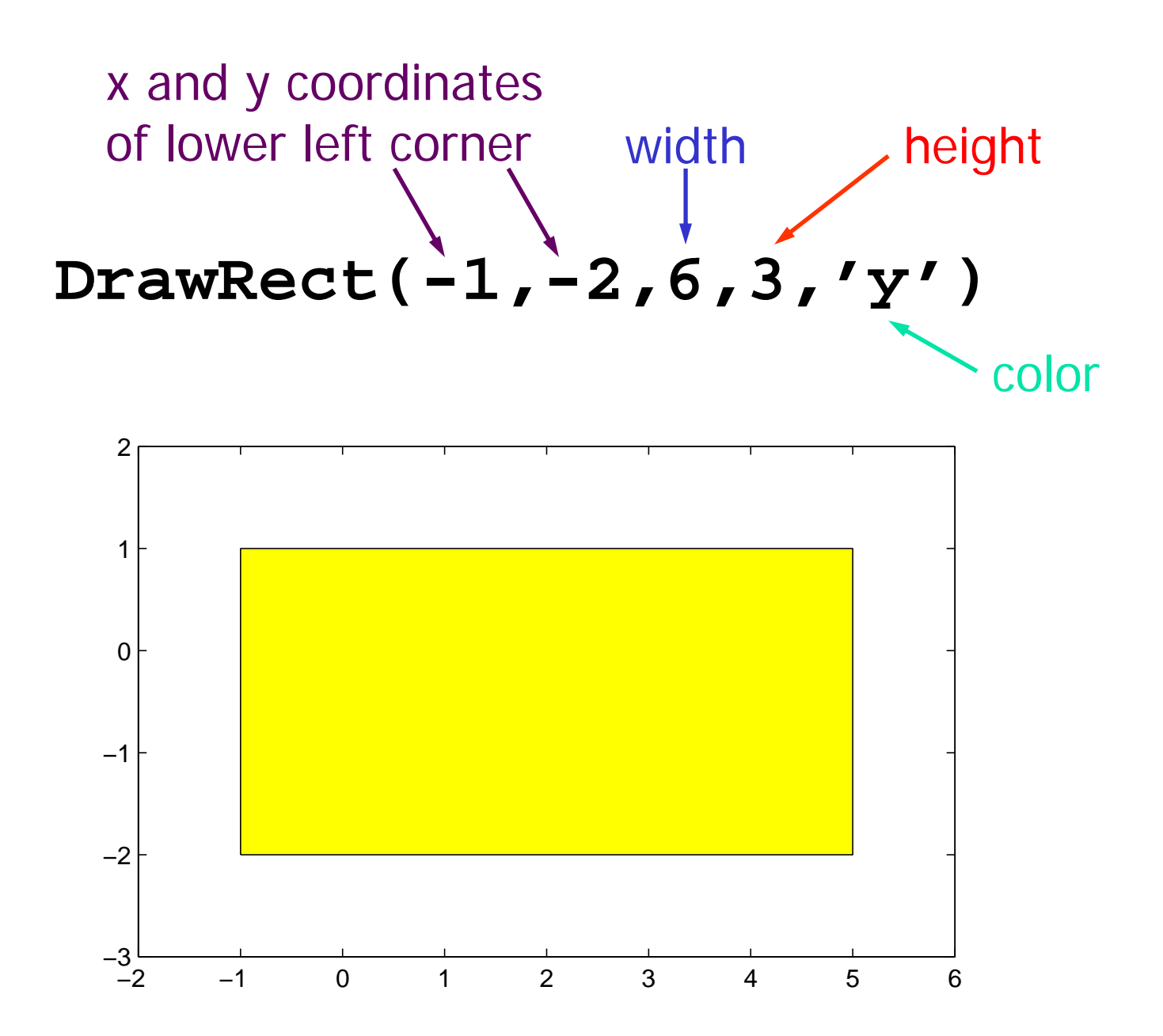

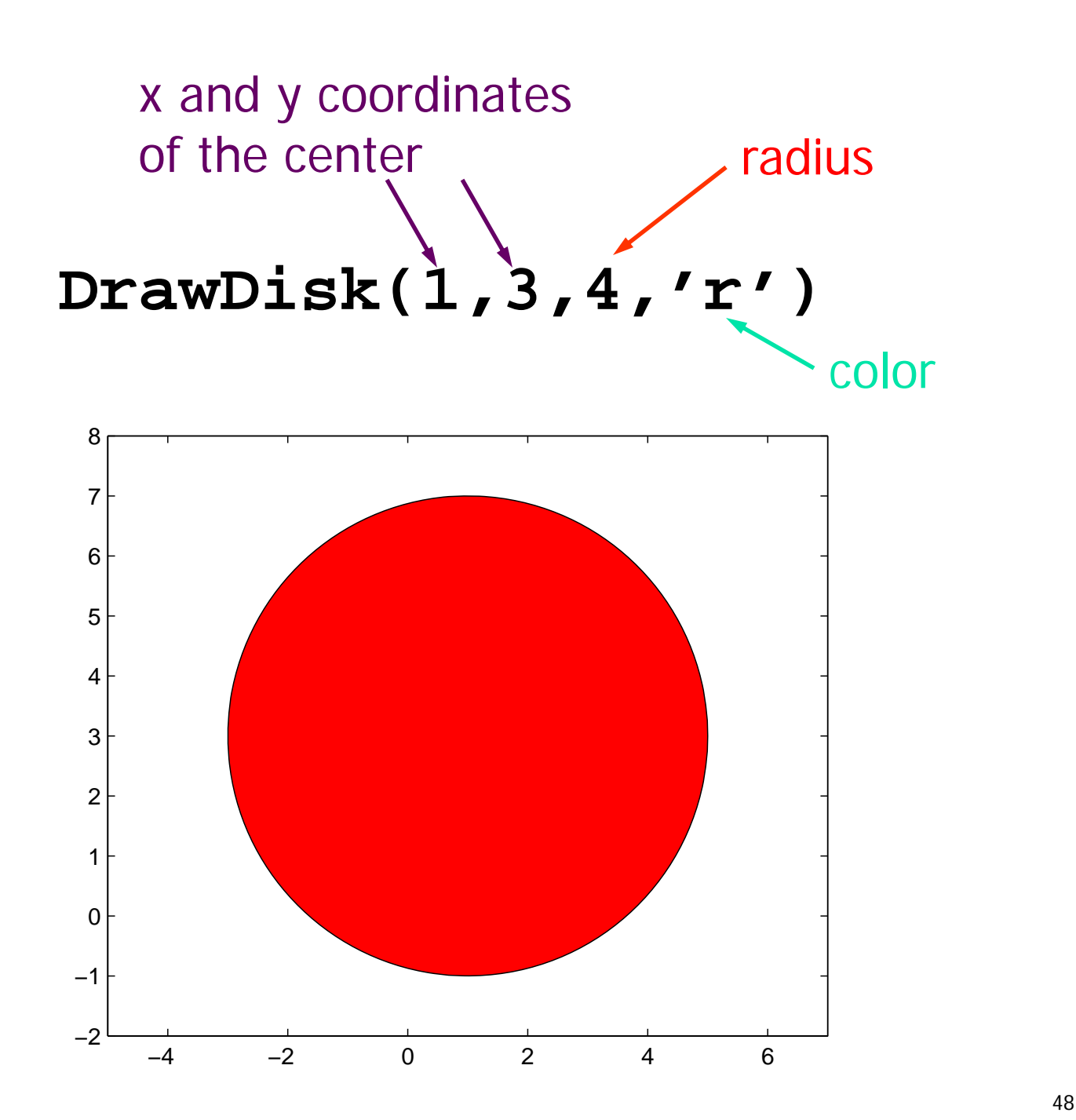

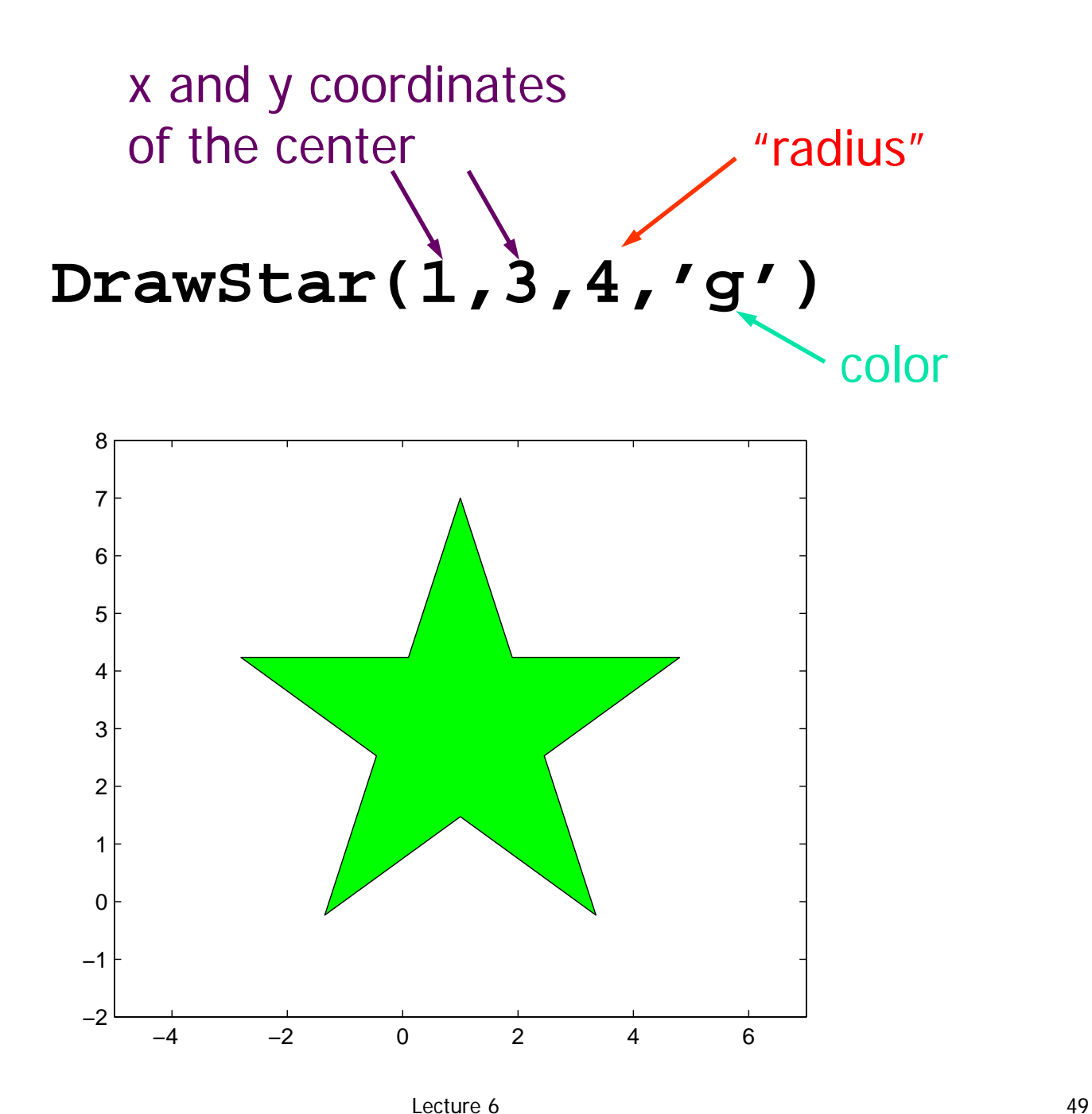

## Color Options

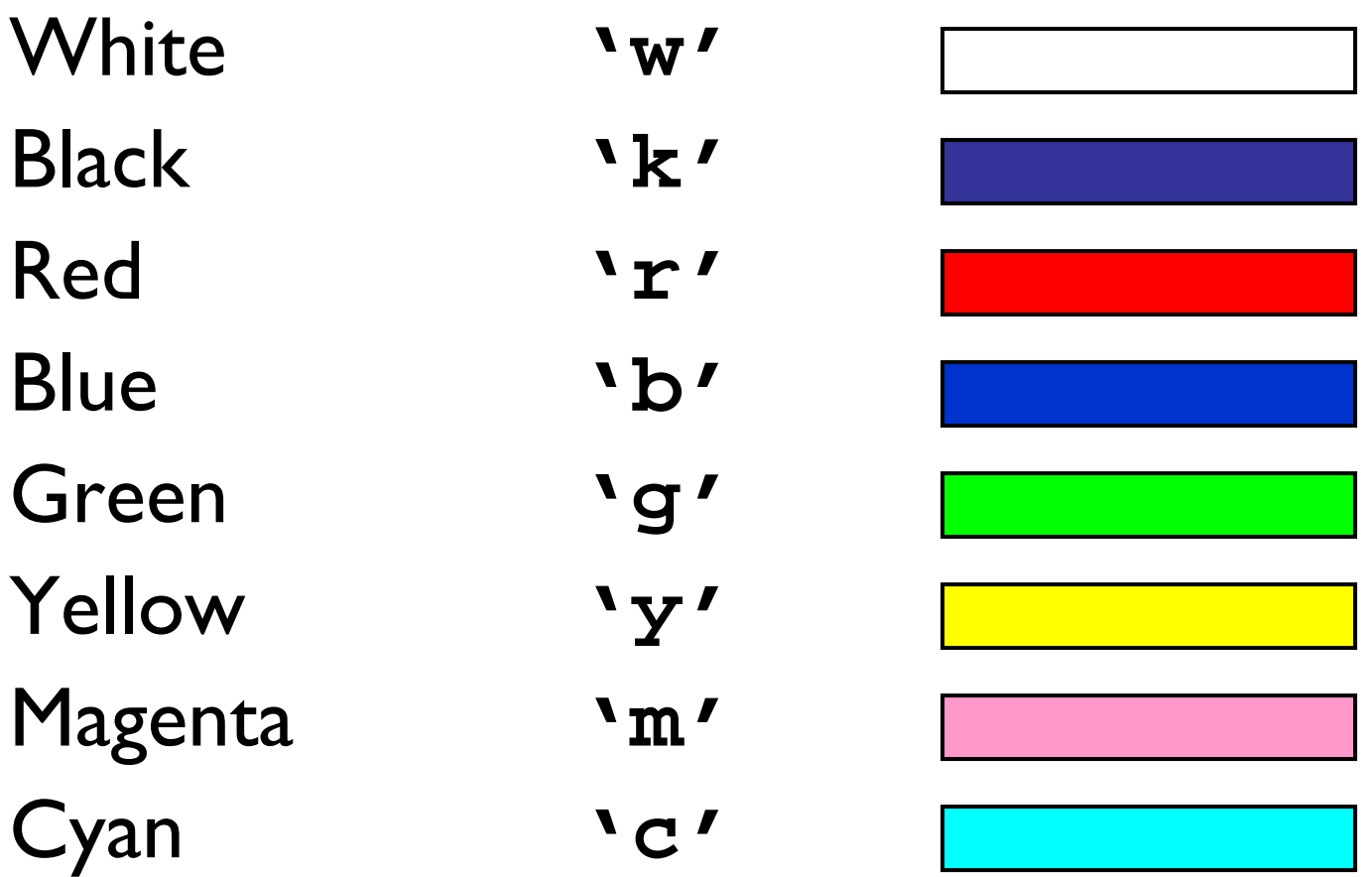

## A simple 3-line script

**DrawRect(...) DrawDisk(...) DrawStar(...)**

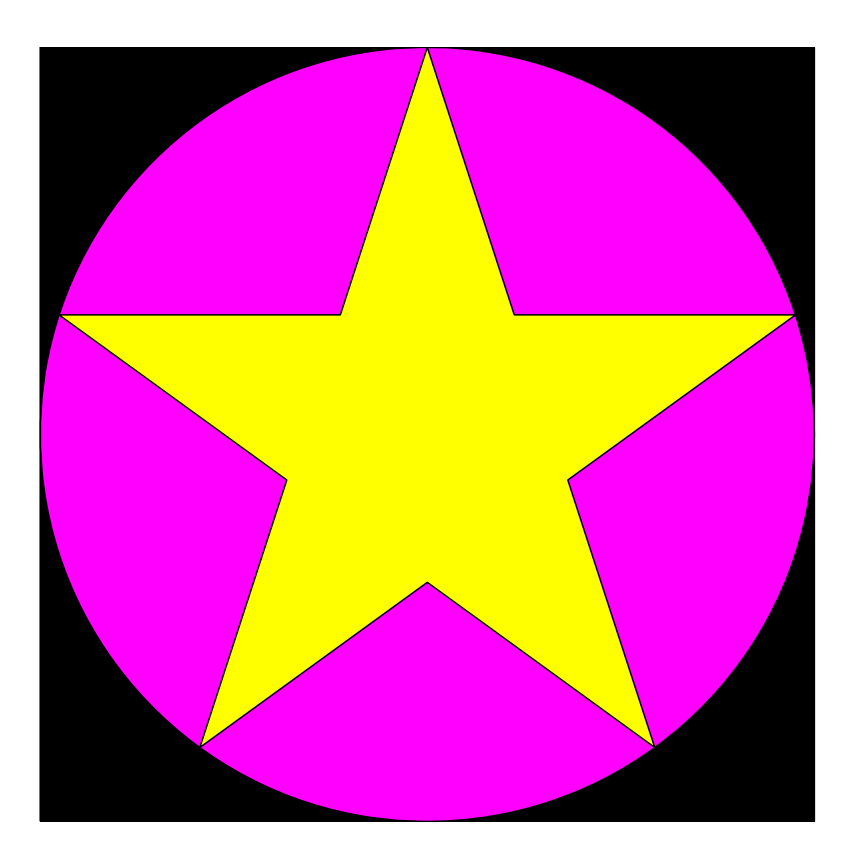

#### **% drawDemo**

**close all figure axis equal off hold on**

$$
DrawRect(0, 0, 2, 2, 'k')
$$
  
DrawDisk(1,1,1,'m')  
DrawStar(1,1,1,'y')

**hold off**

A general graphics framework

**% drawDemo close allfigure axis equal off hold on**

> Code fragment to draw the objects (rectangle, disk, star)

**hold off**

#### Example: Nested Stars

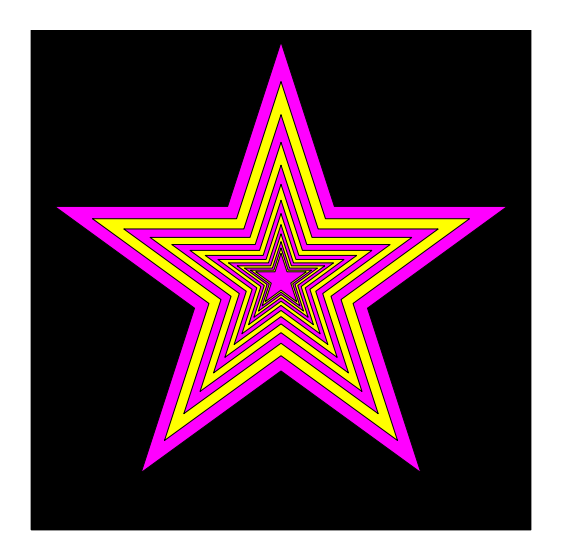